## API Properties

- [API Properties](#page-0-0)
- [Advanced Settings](#page-1-0)

<span id="page-0-0"></span>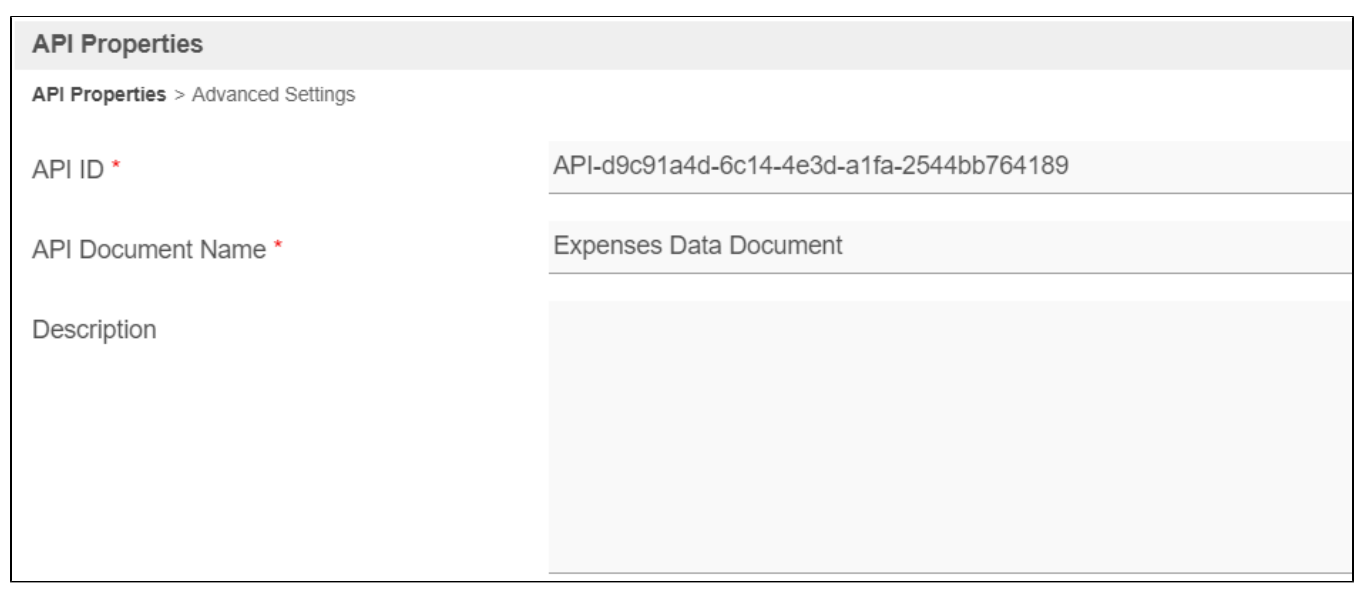

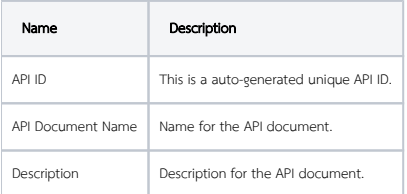

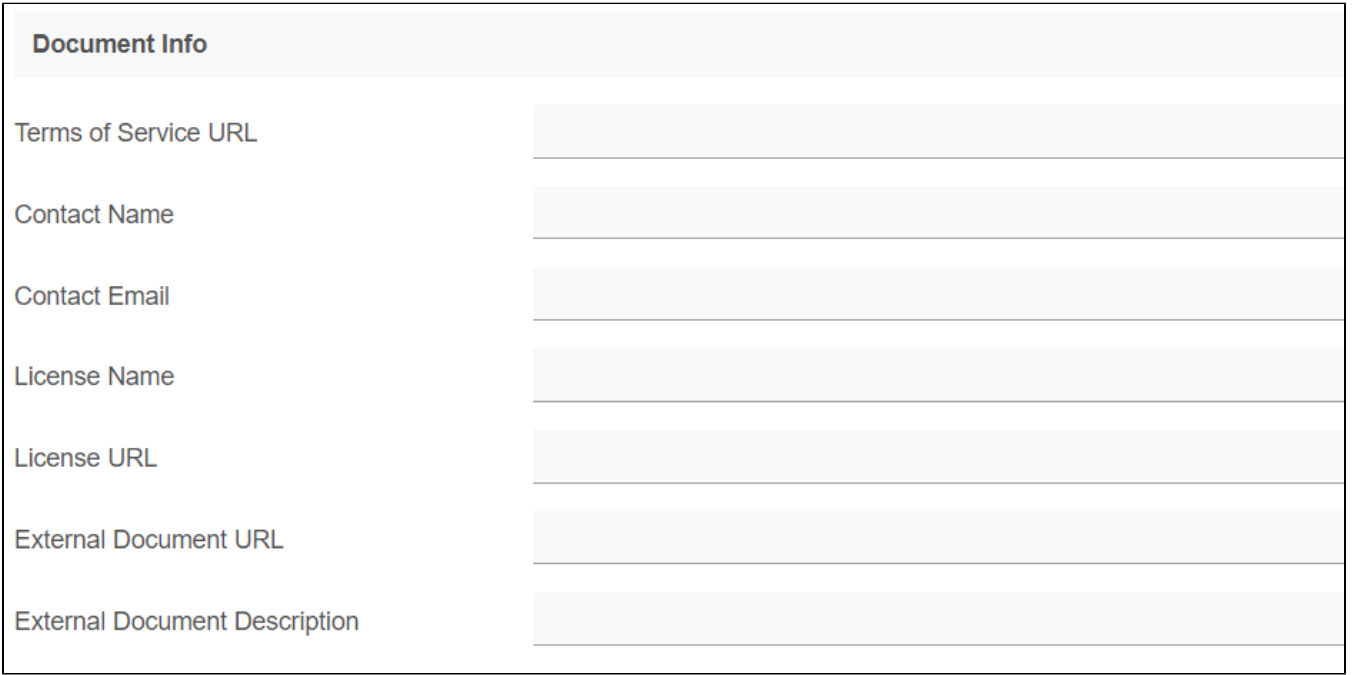

Here you can add miscellaneous information (such as ToS URL, contact name & email, license details, etc.), to append to the API Document.

<span id="page-1-0"></span>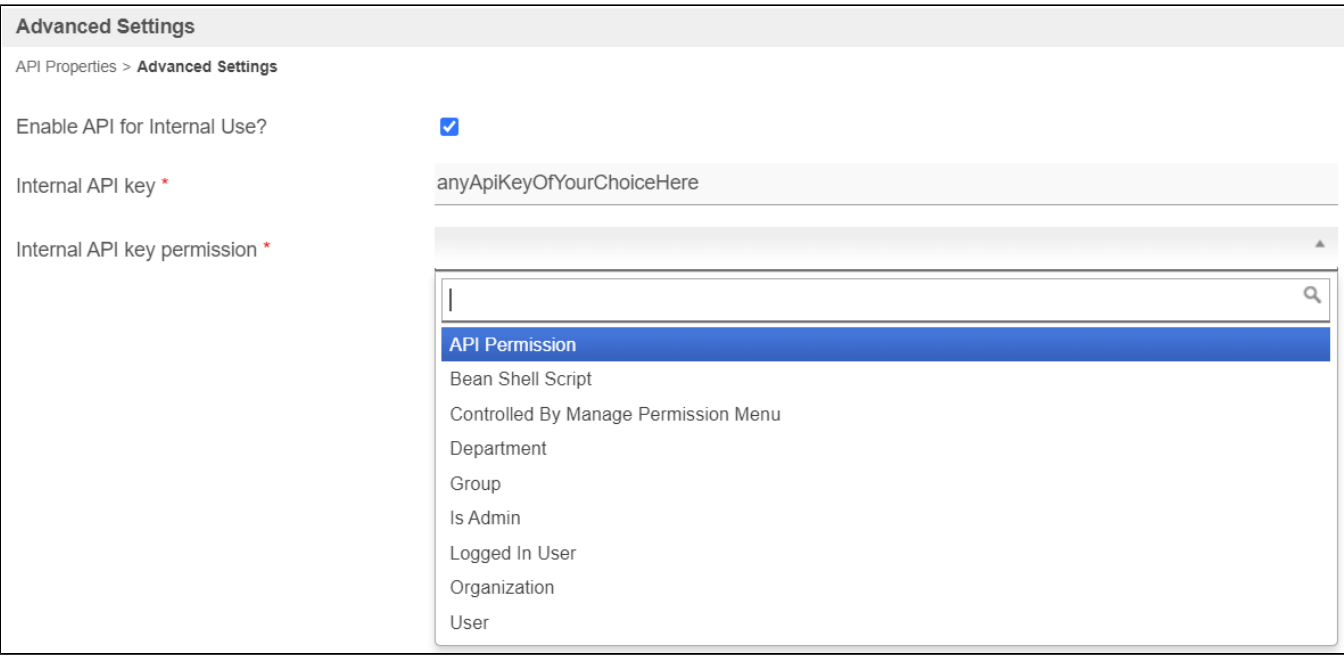

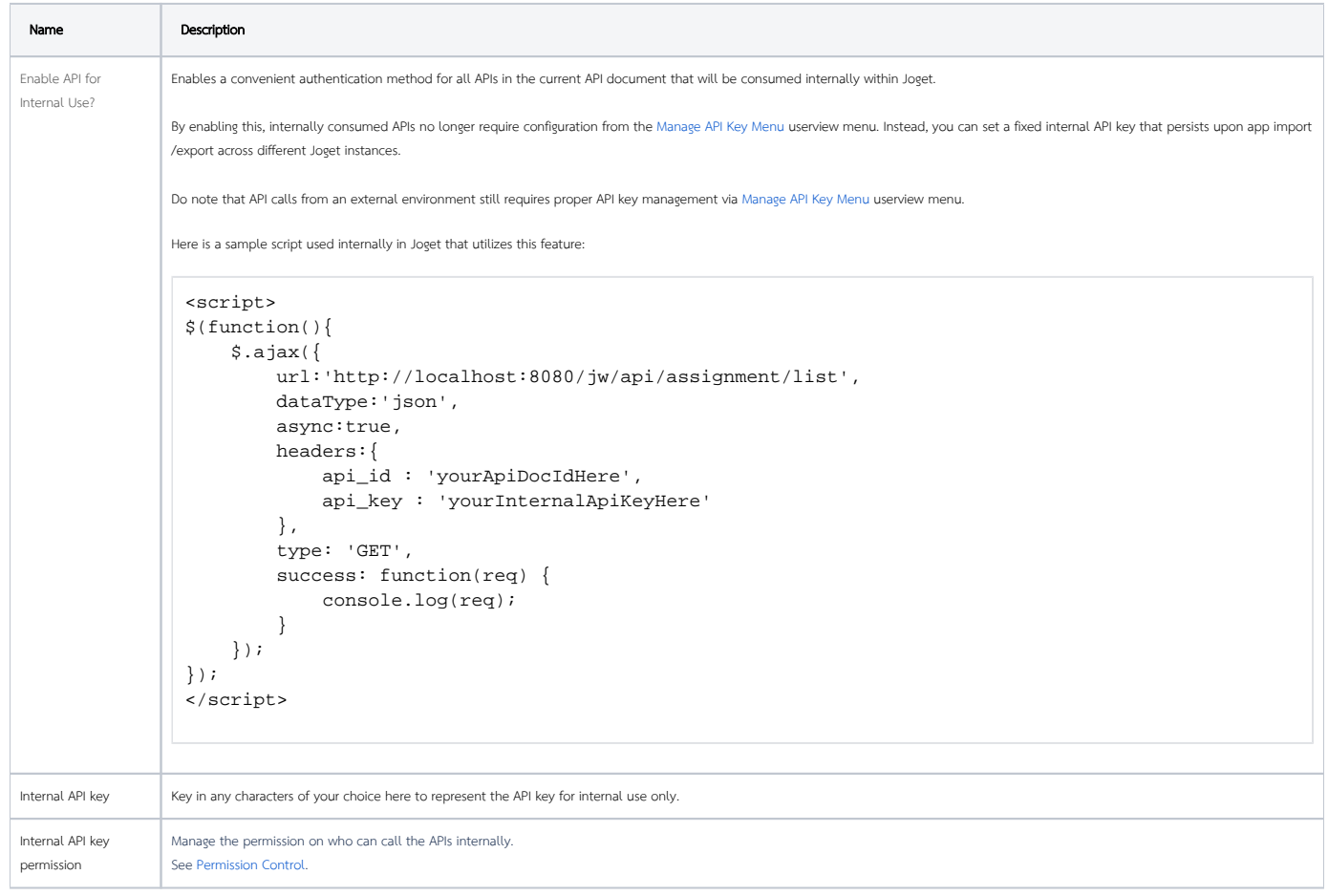